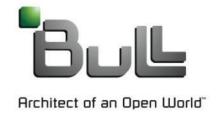

# Slurm License Management

Slurm 2013 User Group

Bill Brophy, Bull

# Background

#### Software and the associated Licenses are EXPENSIVE

Nearly \$160 billion will be spent by American companies on software purchases this year

Companies overspend by nearly 30% on software license agreements and maintenance (embedded licenses, etc)

#### Software vendors are concerned about lost revenue

Commercial value of pirated & overused software rose to \$63.4 billion in 2011

Increasing the number & frequency of software audits

#### Background

License Managers were developed to "guard" ISVs resources

Prevent usage of unlicensed software

Prevent overuse of software

Manage licenses from various vendors

Problems with integrating Resource Managers with License Managers

License Managers do not provide an open interface

Solutions often introduce Race Conditions

Often involve a great deal of overhead

ISVs, the License Manager's clients, prefer to sell more licenses

FlexNet Publisher (formerly FlexIm) is the major license manager

#### **Current Slurm License Management**

• License information parameter in slurm.conf

License names can optionally be followed by a colon and count Multiple license names should be comma separated .e.g. Licenses=Intel\_Compiler:4,TotalView

• salloc, srun & sbatch support for licenses

```
-L, --licenses=e.g. --licenses=Intel_Compiler:2,TotalView
```

Reservations can be used to restrict license usage

```
Licenses=license>
```

No integration with License Managers

Acceptable if licenses are uses exclusively within Slurm Potential problems & inefficiency if usage external to Slurm

#### Development Plan

Bull has initiated a Slurm License Management project
 Based on consultation with SchedMD
 Input from the development community welcomed

Project will consist of multiple phase

First phase will introduce new License Structures

Second phase will integrate Slurm with License Manager(s)

e.g. FlexNet Publisher

Hongjia Cao has begun work on a plugin

#### Phase 1

- Two new license structures are defined
   System license structure
   Cluster license structure
- Include structures in database
- Lays the groundwork for including in Associations
- Populate new structures using sacctmgr interface
- slurmctld notified of license changes
- slurmctld to use existing structures

- Integration of Slurm with License Manager
   Initially only FlexNet Publisher
- Still in discussion stage
- Involves considering the interface with the licenses manager
- Providing the communication protocols between Slurm and the license manager
- Solution must be efficient & scalable

# License Acquisition

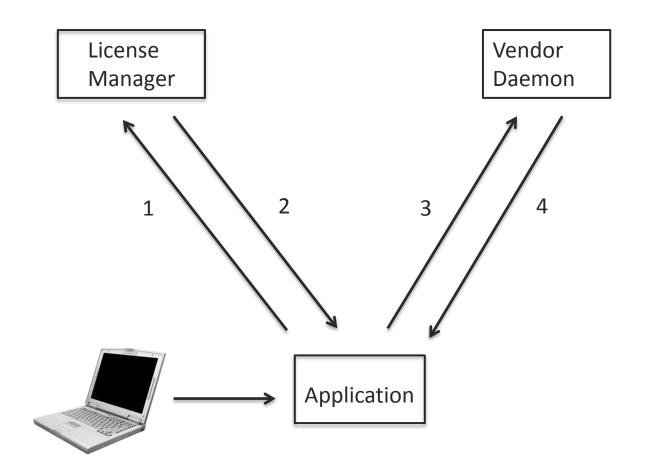

1 Request Vendor Daemon Info

2 License Manager returns information

3 Request for License

4 Grant or Deny request

# Slurm in License Acquisition

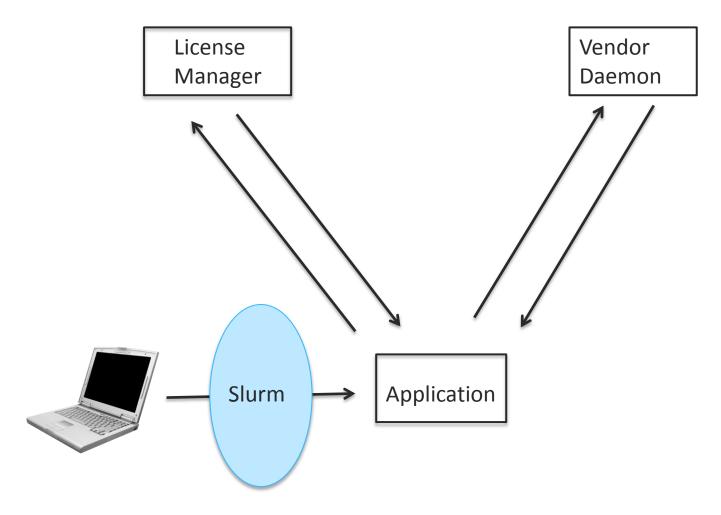

### Slurm License Management Issues

- License request occurs AFTER Slurm has started the job
- Slurm has no knowledge of non-Slurm license users
- License Usage Counts are very Dynamic
- License Managers cater to Software Vendors (primary focus is license limit enforcement)
  - FlexNet has a command called Imstat to retrieve information, which can be very slow if FlexNet is handling many applications.
  - A possible alternative could be parsing the FlexNet log file (lmgr).

#### **Possible Solution**

- LSF Network Floating License Management
- Use an external program (ELIM) to obtain the number of licenses currently available
  - Configure an external load index containing the number of free licenses on each host
- ELIM periodically informs LSF of the number of available licenses
- Configure a dedicated queue to run jobs requiring a floating software license
- Queue definitions REQUEUE\_EXIT\_VALUES parameter related to license denial codes
- For each job in the queue, LSF reserves a software license before dispatching a job, and releases the license when the job finishes.
- A batch job may fail to allocate a license due to an interactive job (race condition)
- If a job exits with one of the values in the REQUEUE\_EXIT\_VALUES, LSF will requeue the job.

David Bigagli was one of the designers & developers of LSF the License Scheduler

http://www.ccs.miami.edu/hpc/lsf/7.0.6/admin/licensemgt.html

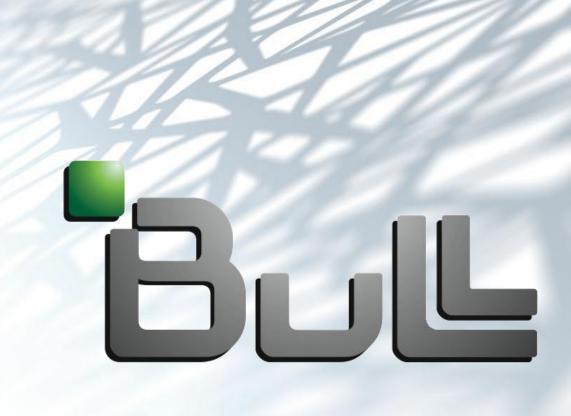

Architect of an Open World™

# Supplemental Information

- Following are several slides which give brief descriptions of ideas for integrating a resource manager, such as Slurm, with a license manager.
- Several of these ideas came from the Slurm developer's forum
- Other ideas were located in web searches on this topic.

Additional suggestions welcome:

```
Bill Brophy <a href="mailto:sill.brophy@bull.com">bill.brophy@bull.com</a>
```

Danny Auble <da@schedmd.com>

David Bigagli <david@schedmd.com>

## Approach 1

- Gary Brown Reservation & Commit model
- Slurm "reserves" licenses through external license manager (FlexNet)
- The running job actually "checks out" the reserved licenses

#### Issues

Race condition between running job checkout & external job checkout

Requires new model for license managers Changes required to ALL Independent Software Vendors (ISVs) software

## Approach 2

- Mark Olsen method for the Gridengine
- Sophisticated Perl script observes license manager using Imstat
- A load sensor adjusts "complex values" (licenses available to the system) for jobs external jobs using licenses
- Resource manager calculates "internal count"
- "Available complex values" = "complex values" "internal count"
- Issues

Delay in reports

Race Conditions between external & internal license allocation

http://gridengine.info/files/Mark Olesen-HowTo-Licenses-n1ge.html

#### Approach 3

#### Hongjia Cao Approach

Modify the vendor option file

Reserve the number of licenses (features, in term of FlexNet) configured in Slurm

Use a randomly generated project name

- On job resource allocation reserve licenses in resource manager
   Set the environment LM\_PROJECT to the project name to checkout licenses
- On job resource deallocation, the licenses reserved to project of the job are taken back

Reservation in vendor option file is deleted Imreread executed

#### Issues

Race condition on vendor option file updates Scalability Possible scheduling performance impact